Prof. Dr. G. Rohwer Sommersemester 2012

## Aufgabenblatt zu

## Statistische Methoden der soziologischen Bildungsforschung

- 1. Geben Sie drei Unterschiede zwischen Fallstudien und statistischenUntersuchungen an.
- 2. Was versteht man unter 'units of analysis'? Geben Sie drei verschie dene Beispiele an.
- 3. Welche beiden Ziele statistischer Methoden werden im Skript angegeben?
- 4. Was wird vorausgesetzt, wenn man von 'statistischen Beschreibun gen' spricht?
- 5. Wie wird im Skript der Begriff 'learning frame' verwendet? GebenSie drei Beispiele an.
- 6. Erläutern Sie anhand eines Beispiels den Diversity Index.
- 7. Es <sup>g</sup>ibt <sup>6</sup> Studieng¨ange, in denen 10, 20, 50, 80, <sup>70</sup> bzw. <sup>20</sup> Personeneingeschrieben sind.
	- a) Berechnen und interpretieren Sie den Diversitätsindex.
	- b) Wie verändert sich der Diversitätsindex, wenn die ersten beiden Studiengänge zusammengefasst werden?
- 8. Es gibt 6 Studiengänge, in denen  $10, 20, 50, 80, 70, 20$  männliche und 30, 20, 30, 70, 80, <sup>20</sup> weibliche Studierende eingeschrieben sind. Berechnen und interpretieren Sie den Dissimilaritätsindex.
- 9. Es gibt 6 Studiengänge, in denen  $10, 20, 50, 80, 70, 20$  männliche und 45, 30, 45, 105, 120, <sup>30</sup> weibliche Studierende eingeschriebensind. Berechnen Sie den Dissimilaritätsindex und vergleichen Sie das Ergebnis mit der vorangegangenen Aufgabe.
- 10. Welchen minimalen und welchen maximalen Wert kann der Diversitätsindex bei 10 Kategorien annehmen? Interpretieren Sie die beiden Werte.
- 11. Welchen minimalen und welchen maximalen Wert kann der Dissimilaritätsindex annehmen? Interpretieren Sie die beiden Werte.
- 12. Übersetzen Sie den Begriff 'opportunity' ins Deutsche. Welche Schwierigkeiten sind mit diesem Begriff verbunden? Diskutieren Sie anhand

eines Beispiels, wie man Opportunities feststellen kann.

- 13. Was versteht man unter 'educational attainment'?
- 14. Wie wird im Skript der Begriff 'deskriptive Generalisierung' verwendet?
- 15. Erklären Sie anhand von Beispielen die Unterscheidung zwischen 'data generating process' und 'fact generating process'.
- 16. Geben Sie drei verschiedene Beispiele für Regeln an.
- 17. Geben Sie jeweils ein Beispiel fur eine statische und eine dynamische ¨prediktive Regel an.
- 18. Erläutern Sie anhand eines Beispiels, wie man eine Regel sowohl verbal als auch mit Hilfe von Variablen formulieren kann.
- 19. Stellen Sie den Verlauf der fur das Logitmodell verwendeten Funktion ¨

$$
v \longrightarrow \frac{\exp(v)}{1 + \exp(v)}
$$

graphisch dar.

20. Für das Modell 2.3.1 werden folgende Daten angenommen:

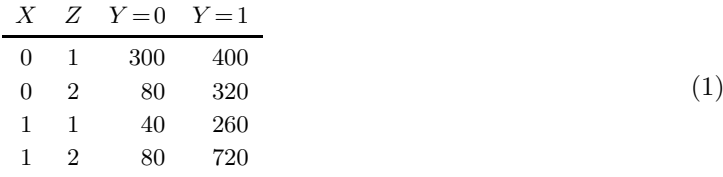

a) Tabellieren Sie die Funktion

$$
(x, z) \longrightarrow \Pr(\dot{Y} = 1 | \ddot{X} = x, \dot{Z} = z)
$$
\n<sup>(2)</sup>

- b) Nehmen Sie ein saturiertes Modell an und berechnen Sie eine Varianzzerlegung. Wieviel Prozent der Varianz werden durch das Modell im statistischen Sinn erklärt?
- 21. Berechnen Sie mit Hilfe eines Statistikprogramms auf der Grundlage der Daten  $(1)$  für die Funktion  $(2)$  Logitmodelle:
	- a) Ein Logitmodell ohne einen Interaktionsterm. Berechnen Sie mit den geschätzten Modellparametern Werte der Funktion (2).
- b) Ein Logitmodell mit einem Interaktionsterm. Berechnen Sie mit den geschätzten Modellparametern Werte der Funktion (2).
- 22. Berechnen Sie mit den Daten der Table 3.1 ein Logitmodell ohne einen Interaktionsterm. Berechnen Sie mit dem geschätzten Modell die in (3.11) dargestellten Effekte. Erläutern Sie die Differenzen.
- 23. Erläutern Sie am Beispiel der vorangegangenen Aufgabe, in welchem Sinn es bei einem Logitmodell immer einen Interaktionseffekt <sup>g</sup>ibt. Geben Sie den Interaktionseffekt zahlenmäßig an.
- 24. Erörten Sie anhand des Modells 2.3.1 die Unterscheidung zwischen einem direkten und einem indirekten Effekt von  $\ddot{X}$  auf  $\dot{Y}$ . Wie können diese Effekte mit den in (1) angegebenen Daten berechnet werden?
- 25. Erl¨autern Sie anhand eines Beispiels den Begriff 'Mediatorvariable'.
- 26. Erl¨autern Sie anhand eines Beispiels den Begriff 'Moderatorvariable'.
- 27. Erl¨autern Sie anhand eines Beispiels den Begriff 'Confounder'.
- 28. Beziehen Sie sich auf das Modell 5.1 und berechnen Sie mit den Daten in Table 5.1 die konditionalen und nicht-konditionalen Effekte von  $\ddot{Z}$  auf  $\dot{Y}_2$ Effekten von  $\ddot{X}$  $Y_2$ . Vergleichen Sie diese Effekte mit den entsprechenden
- 29. Leiten Sie aus dem Modell 5.1 ein reduziertes Modell ab, das die Variable  $\dot{Y}_1$ Table 5.1 Werte für die Funktion  $Y_1$  nicht mehr enthält. Berechnen Sie mit den Daten der

## $(x, z) \longrightarrow Pr(Y_2)$  $\ddot{Y}_2 = 1 | \ddot{X} = x, \ddot{Z} = z$

die dem reduzierten Modell entspricht.

- 30. Wie ist der Effekt von  $\ddot{X}$  auf  $\dot{Y}_2$  gangenen Aufgabe) zu definieren und zu interpretieren? Muss dabei  $Y_2$  im reduzierten Modell (der vorange- $\ddot{Z}$  berücksichtigt werden?
- 31. In Formel (5.25) wird der Wertebereich der vierdimensionalen Variablen als  $\{0,1\}^4$  dargestellt. Geben Sie diese Menge explizit an.
- 32. Fassen Sie kurz zusammen, wodurch sich die beiden in Abschnitt 6.1 unterschiedenen Konzeptionen der Definition primärer und sekundärer Effekte unterscheiden.

33. Nehmen Sie an Stelle von Table 7.1.1 die folgenden Daten an:

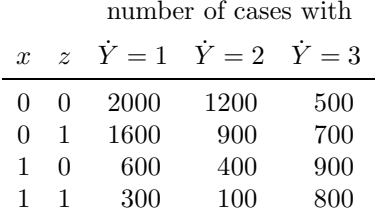

- a) Berechnen Sie analog zu (7.4) die Wahrscheinlichkeiten.
- b) Berechnen Sie mit einem Statistikprogramm die Parameter des in (7.5) angegebenen multinomialen Logitmodells.
- c) Berechnen Sie auch die Parameter eines nicht-saturierten Logit modells, das den Interaktionsterm nicht enthält.
- d) Berechnen Sie mit den in (b) und (c) geschätzten Parametern die Werte der in (a) tabellierten Wahrscheinlichkeiten.
- 34. Berechnen Sie mit den Parametern in (7.15) Schätzwerte für die in (7.14) definierten Wahrscheinlichkeiten, und zwar für  $\dot{Y}$ und  $\ddot{X} = 1, 2, 3$  und  $\dot{Z} = 5$ . Stellen Sie die Werte üb  $Y = 1, 2, 3, 4$  einer Tabelle mit <sup>12</sup> Feldern dar und geben Sie Interpretationen an. $Z = 5$ . Stellen Sie die Werte übersichtlich in